### Recursion

• **Example 1:** Fibonacci Numbers 1, 2, 3, 5, 8, 13, 21, 34, 55, 89, …

```
public static long fib(int n)
{
          if (n \le 1)return n;
           else
                     return fib(n-1) + fib(n-2);
}
```
•**Example 2:** Towers of Hanoi

#### Figure 2.11 Recursive calls that *rabbit(7)* generates

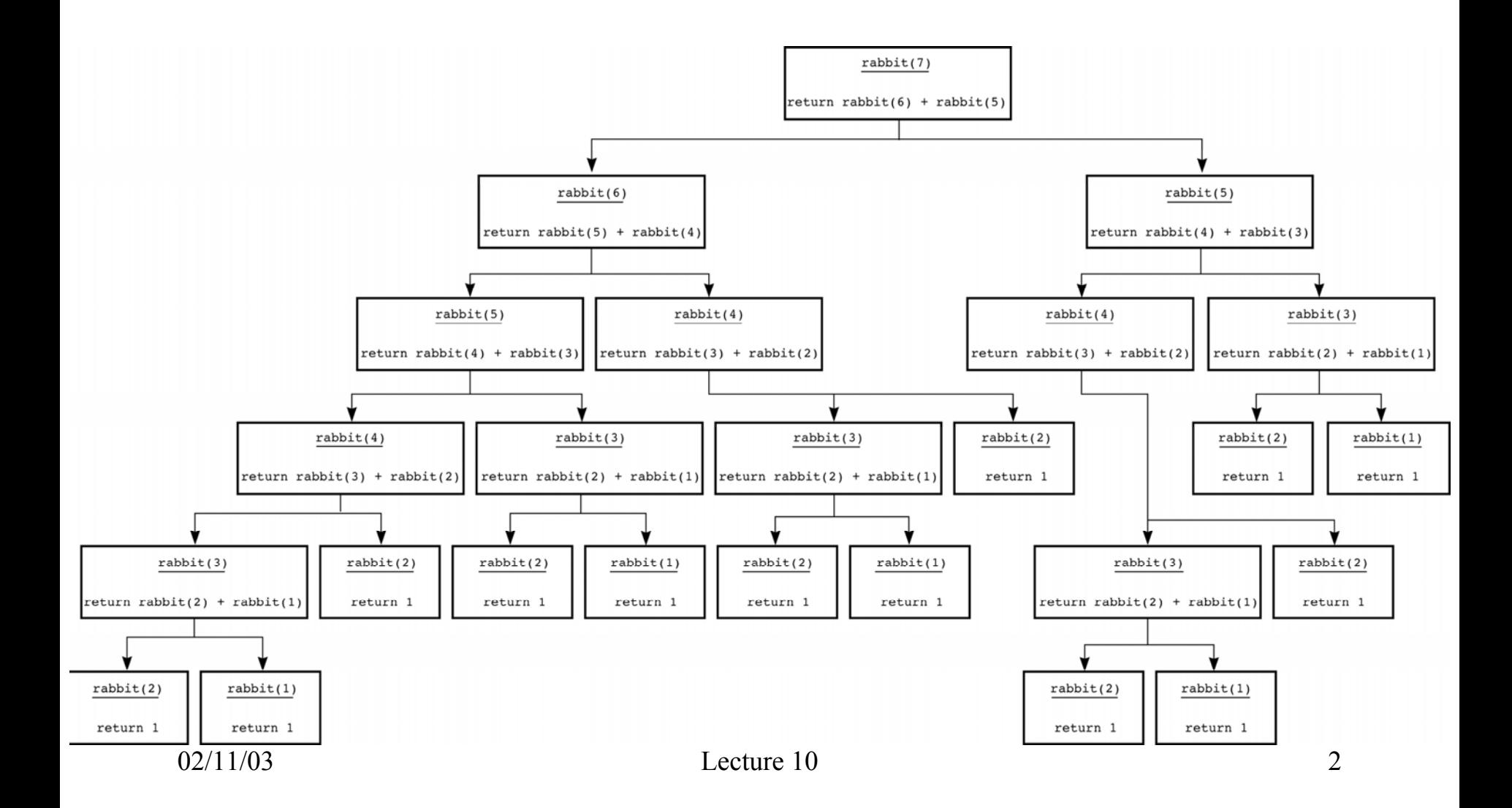

### Figure 2.19a and b

a) The initial state; b) move *n* - 1 disks from *A* to *C*

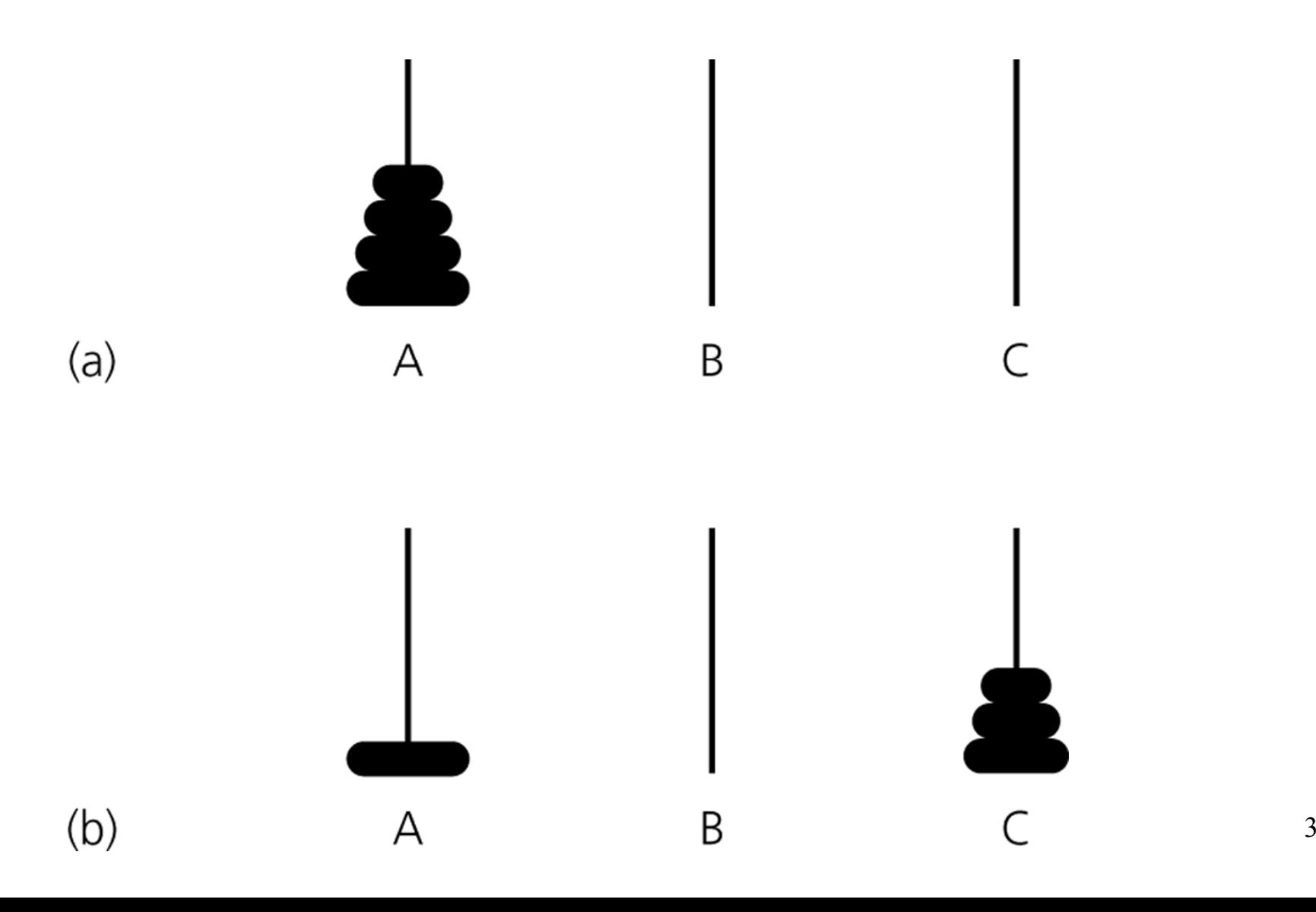

### Figure 2.19c and d

c) move one disk from *A* to *B*; d) move *n* - 1 disks fro m *C* to *B*

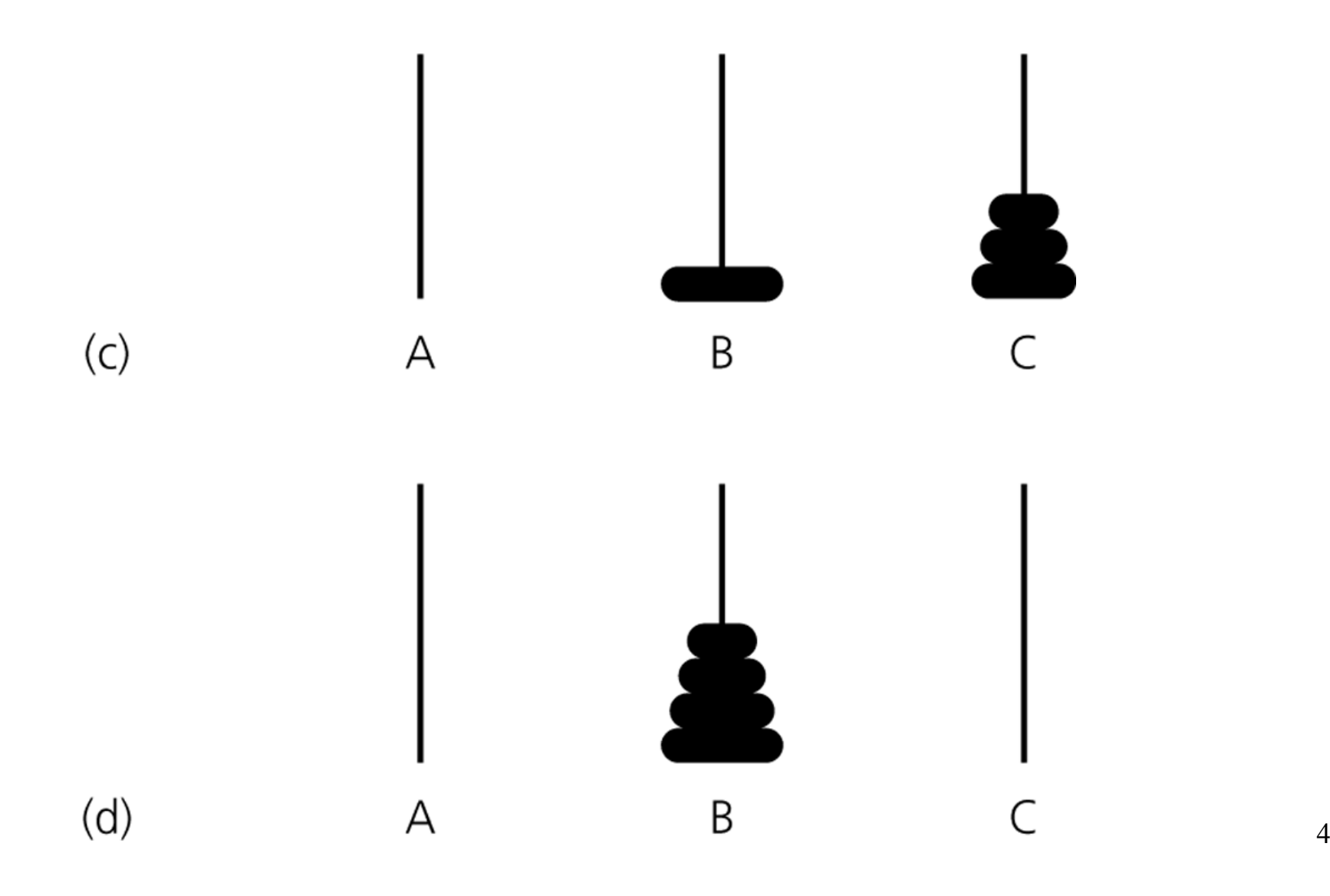

### Sample output

Move top disk from pole A to pole B Move top disk from pole A to pole C Move top disk from pole B to pole C Move top disk from pole A to pole B Move top disk from pole C to pole A Move top disk from pole C to pole B Move top disk from pole A to pole B

## SolveTowers Solution

```
public static void solveTowers(int
count, char source, 
                 char d
estination, char spare) 
{
 if (count == 1) {
  System.out.println("Move top disk from pole " + source +
               " to pole " + d
estination);
 } 
 else {
  solveTowers(count-1, source, spare, destination); // X
  solveTowers(1, source, destination, spare); // Y
  solveTowers(count-1, spare, destination, source); // Z
} // end if
} // end
solveTowers
```
### Figure 2.20

The order of recursive calls that results from *solveTowers(3, A, B, C)*

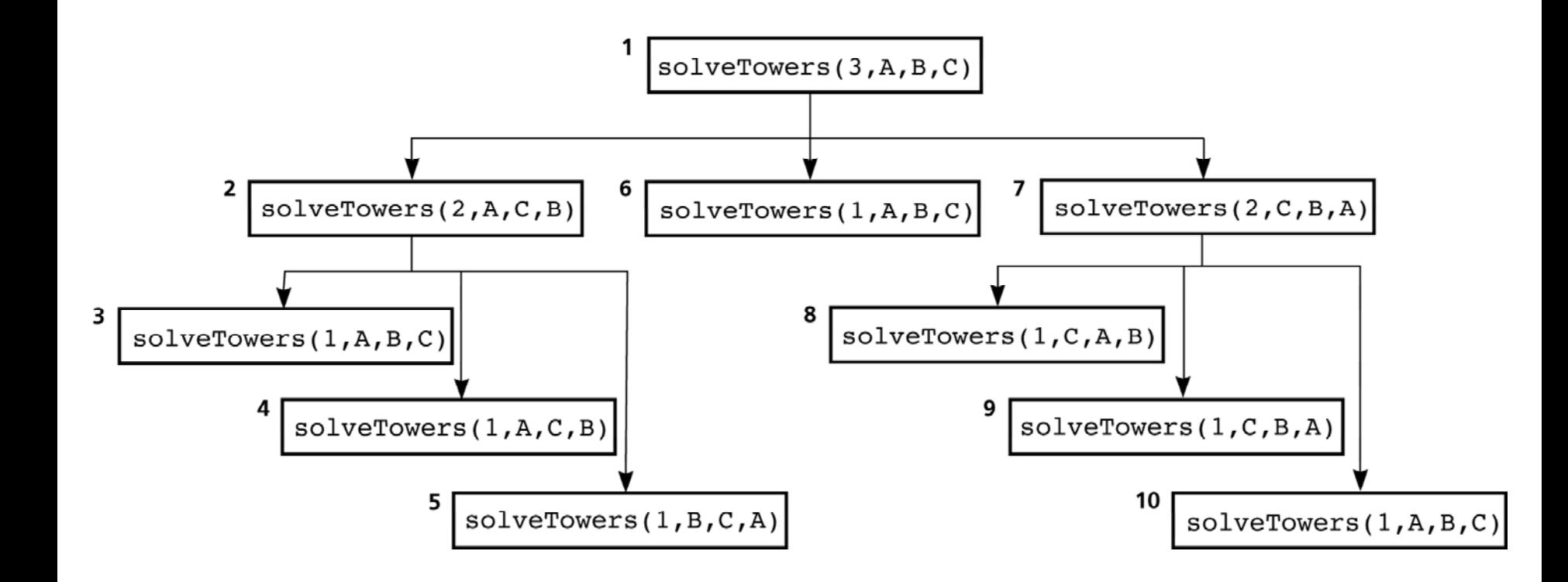

#### Figure 2.21a Box trace of *solveTowers(3, 'A', 'B', 'C')*

The initial call 1 is made, and solveTowers begins execution:

count  $= 3$ source  $= A$ dest  $=$  B spare  $= C$ 

At point X, recursive call 2 is made, and the new invocation of the method begins execution:

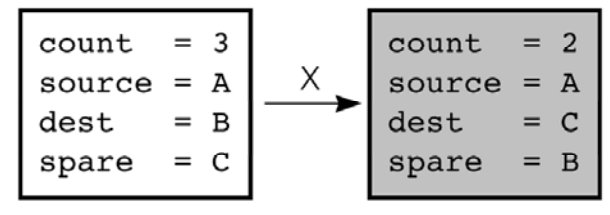

At point X, recursive call 3 is made, and the new invocation of the method begins execution:

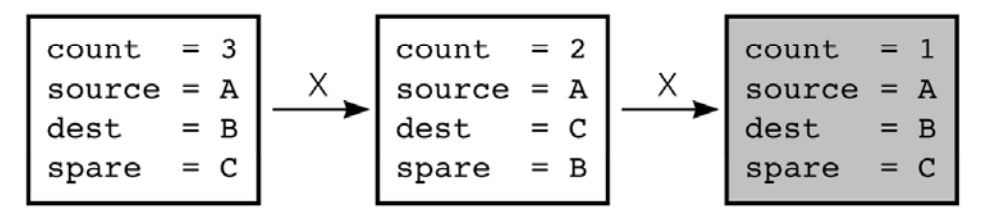

This is the base case, so a disk is moved, the return is made, and the method continues execution.

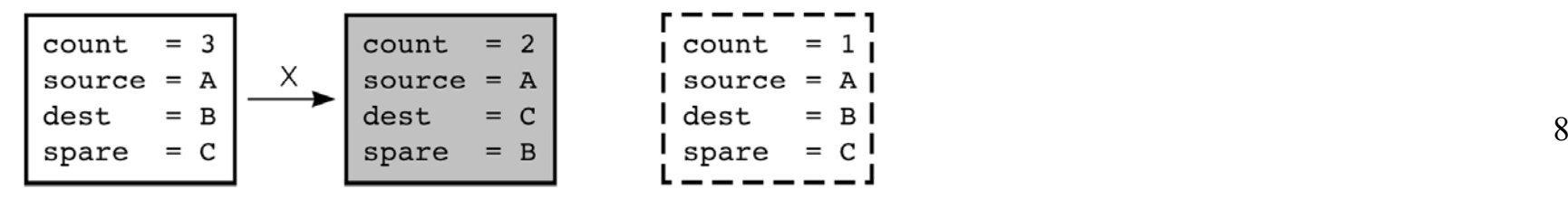

#### Figure 2.21b Box trace of *solveTowers(3, 'A', 'B', 'C')*

At point Y, recursive call 4 is made, and the new invocation of the method begins execution:

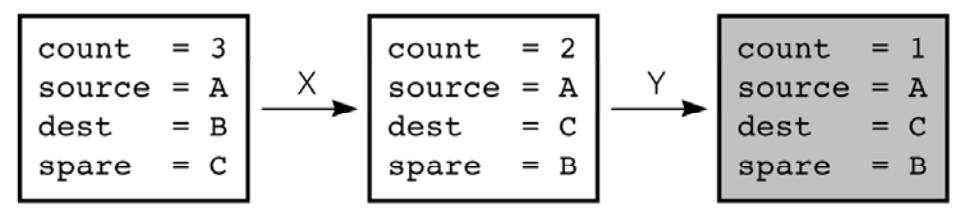

This is the base case, so a disk is moved, the return is made, and the method continues execution.

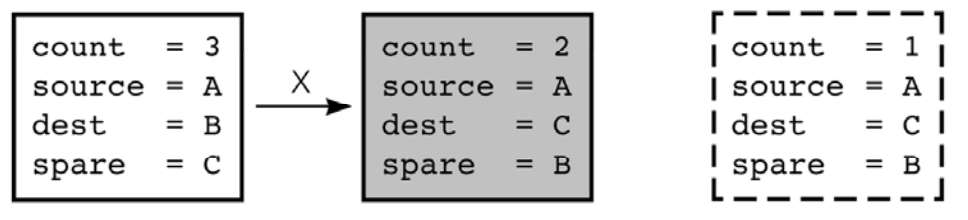

At point Z, recursive call 5 is made, and the new invocation of the method begins execution:

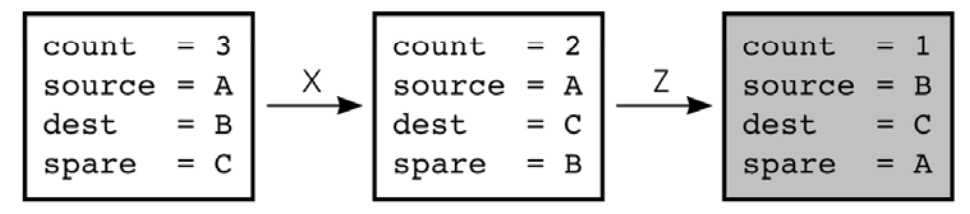

This is the base case, so a disk is moved, the return is made, and the method continues execution.

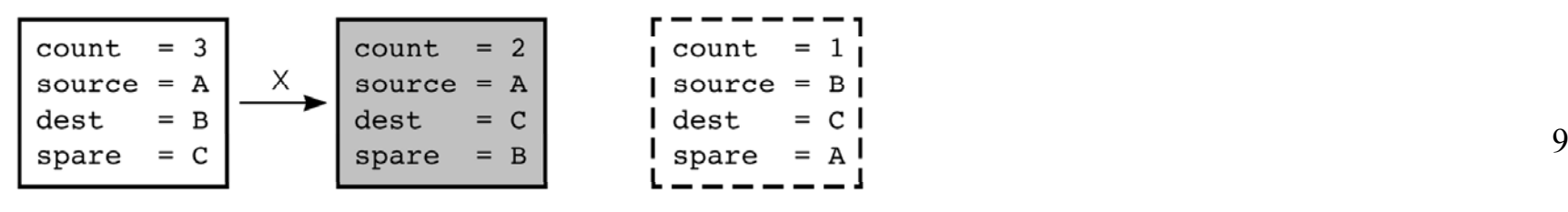

#### Figure  $2.21c$ Box trace of *solveTowers(3, 'A', 'B', 'C')*

This invocation completes, the return is made, and the method continues execution.

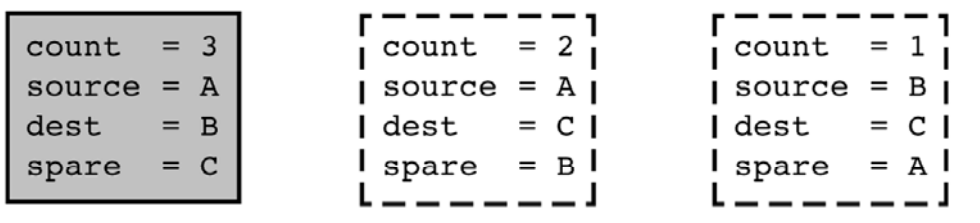

At point Y, recursive call 6 is made, and the new invocation of the method begins execution:

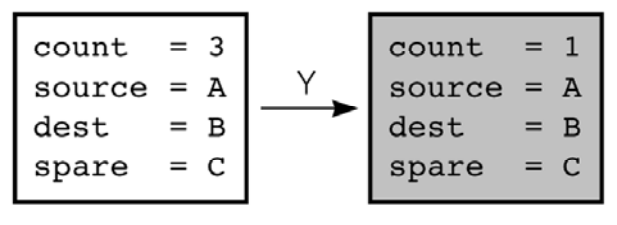

This is the base case, so a disk is moved, the return is made, and the method continues execution.

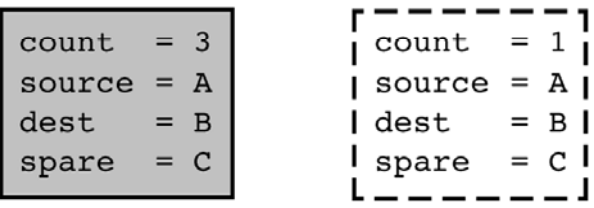

At point Z, recursive call 7 is made, and the new invocation of the method begins execution:

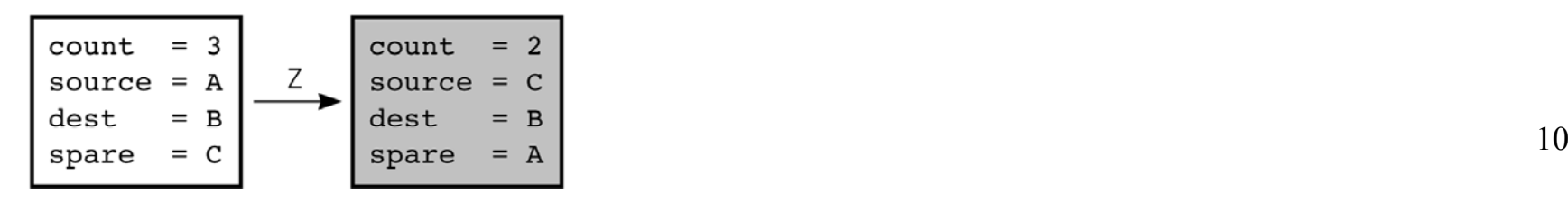

#### Figure 2.21d Box trace of *solveTowers(3, 'A', 'B', 'C')*

At point X, recursive call 8 is made, and the new invocation of the method begins execution:

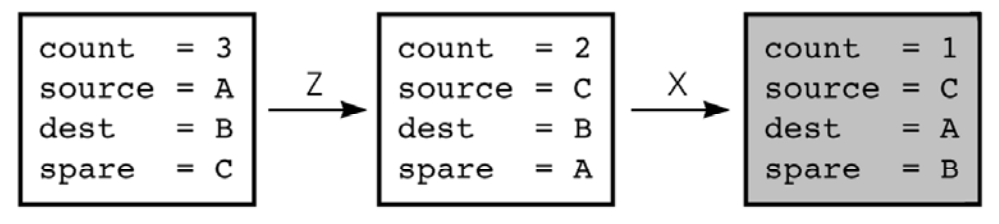

This is the base case, so a disk is moved, the return is made, and the method continues execution.

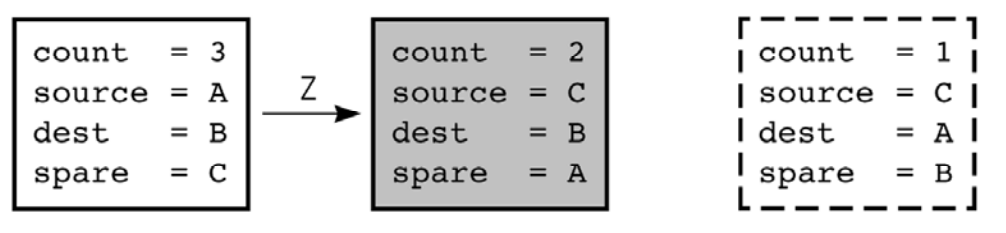

At point Y, recursive call 9 is made, and the new invocation of the method begins execution:

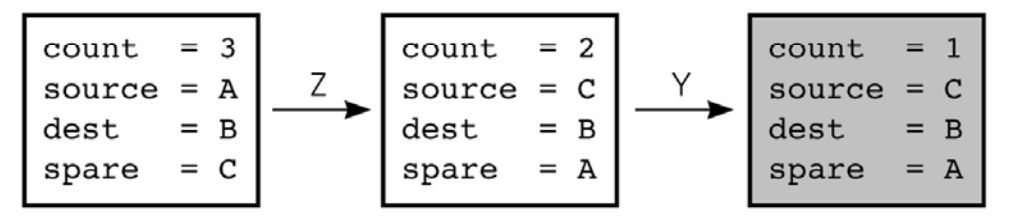

This is the base case, so a disk is moved, the return is made, and the method continues execution.

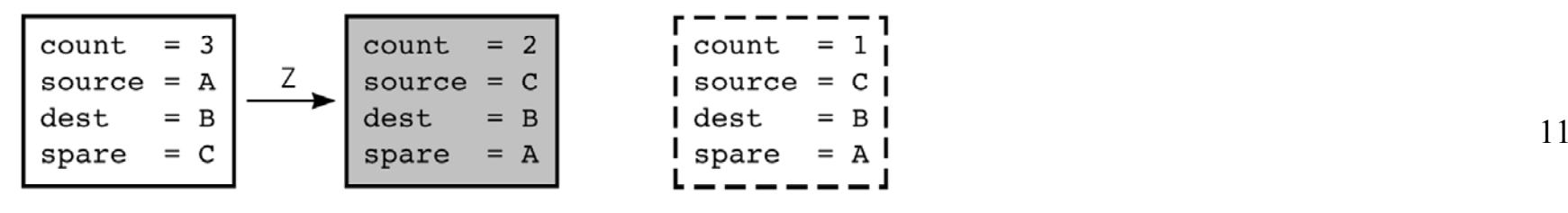

#### Figure 2.21e Box trace of *solveTowers(3, 'A', 'B', 'C')*

At point Z, recursive call 10 is made, and the new invocation of the method begins execution:

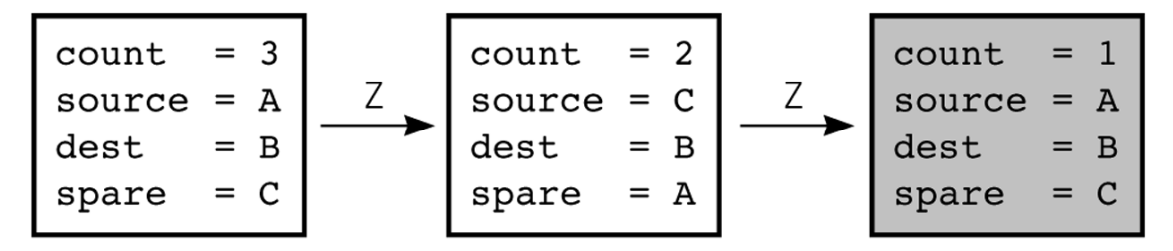

This is the base case, so a disk is moved, the return is made, and the method continues execution.

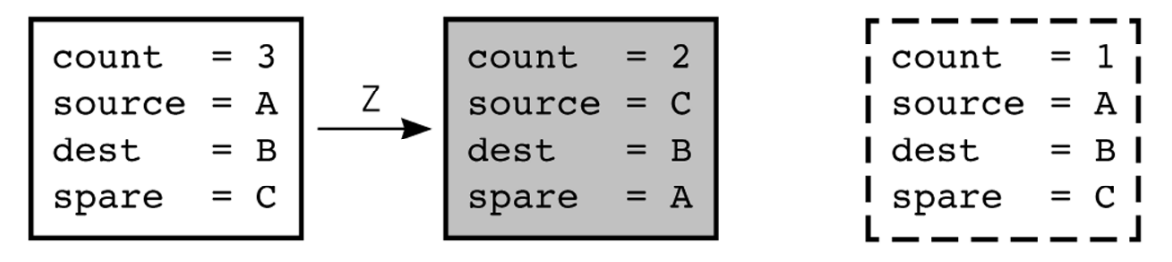

This invocation completes, the return is made, and the method continues execution.

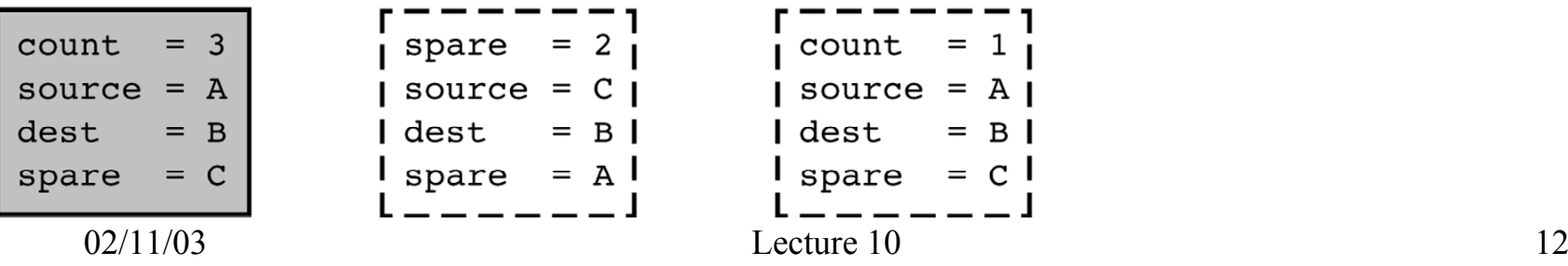

class BinaryNode

{

```
public BinaryNode() { this( null, null, null); }
public BinaryNode(            Object theElement, BinaryNode lt, BinaryNode rt );
public static int
size( Bin
aryNode t ); // size of subtree rooted at t
public static int
height( BinaryNode t ); 
public void printPreOrder( ); 
public void printPo
stOr
der( ); 
public void printInOr
der( ); 
public BinaryNode duplicate( ); // ma
k
e a duplicate tree and return root
public Object getElement( ); 
public BinaryNode getLeft( ); 
public BinaryNode getRi
ght( );
public void setElement( Object x );
public void set
Left( BinaryNode t ); 
public void setRight(
BinaryNode
t ); 
private Object element;
```
private BinaryNode left; private BinaryNode right;

public class BinaryTree

{

```
public BinaryTree( );
public BinaryTree( Object rootItem ); 
public void printPreOrder( ); 
public void printInOrder( ); 
public void printPostOrder( ); 
public void makeEmpty( ); 
public boolean isEmpty( ); 
\frac{7}{7} Forms a new tree from rootItem, t1 and t2. t1 not equal to t2. \frac{*}{2}public void merge(                            Object rootItem, BinaryTree t1, BinaryTree t2 );
 public int
size( ); 
 public int
height( ); 
public BinaryNode getRoot( );
```
private BinaryNode roo t;

public class BinaryTree

```
{
  static public void main( String [ ]
args )
  {
     BinaryTree t1 = new BinaryTree( "1" );   BinaryTree t3 = new BinaryTree( "3" );
     BinaryTree t5 = new
BinaryTree( "5" ); BinaryTree t7 = new
BinaryTree( "7" );
     BinaryTree t2 = new BinaryTree( );    BinaryTree t4 = new BinaryTree( );
     BinaryTree t6 = new
BinaryTree( );
     t2.
merge( "2", t1, t3 ); t6.merge( "6", t5, t7 ); t4.merge( "4", t2, t6 );
     System.out.println( "t
4 should be perfect 1-7; t2 empty" );
     S
ystem.out.println( "----------------" );
     System.out.println( "t4" );
     t4.printInOrder( );
     S
ystem.out.println( "----------------" );
     System.out.println( "t2" );
     t2.printInOrder( );
     S
ystem.out.println( "----------------" );
     System.out.println( "t4 size: " + t4.size( ) );
     System.out.println( "t
4 hei
ght: " + t4.height( ) );
  }
```

```
public void printPreOrder( )
  {
    System.out.
println( element ); // Node
    if( left !
= null ) left.
printPreOrder( ); // Left
    if( right !
= null ) right.printPreOrder( ); // Right
  }
 public void printPostOrder( )
  {
    if( left !
= null ) left.printPostOrder( ); // Left
    if( right !
= null ) right.printP
o
stOrder( ); // Right
    System.out.
println( element ); // Node
  }
 public void printInOrder( )
  {
    if( left !
= null ) left.
printInOrder( ); // Left
    System.out.
println( element ); // Node
    if( right !
= null ) right.printInOrder( ); // Right
  }
```

```
public void merge( Object roo
tIte
m, BinaryTree
t1, BinaryTree t2 )
 {
   if( t1.root == t2.root && t1.root != null ) {
       System.err.println( "leftTree==rightTree; merge aborted" );
      return;
    }
   root = new
Bina
ryNode( rootItem, t1.root, t2.root );
   if( this != t1 ) t1.root = null;
   if( this != t2) t2.root = null;
 }
public BinaryNode duplicate( )
 \{BinaryNode roo
t = new
BinaryNode( ele
ment, null, null );
    if( left !
= null ) root.left = left.duplicate( ); 
    if( right != null ) r
oot.right = right.duplicate( ); 
    return root; // Return resul
ting tree
 }
```
// BinarySearchTree class // // void inser t( x ) --> Inser t x // void re m ove( x ) --> Remove x // void removeMin( ) --> R emov e minimum item // Comparable <code>find(</code>  $\times$  )  $\,$  --> <code>Return</code> item that matches  $\times$ // Comparable findMin( ) --> R eturn smallest item // Comparable findMax( ) --> Return largest item // boolean isEmpty( ) --> R eturn true if empty; else false // void m a k eEmpty( ) --> R emov e all items public class BinarySearchTree { private Comparable elementAt( BinaryNode t ) { return t == null ? null : t.element; } protected BinaryNode insert( Comparable x, BinaryNode t ) protected BinaryNode remove( C omparable x, BinaryNode t ) protected BinaryNode removeMin( BinaryNode t ) protected BinaryNode findMin( BinaryNode t ) private BinaryNode findMax( BinaryNode t ) private BinaryNode find( Comparable x, BinaryNode t )

protected BinaryNode root;

```
public static void main( String [ ]
args ) {
     BinarySearchTree t = new
BinarySearch
Tree( );
     fin
al intNUMS = 4000;
     final int GAP = 3
7;
     System.out.println( "Checking... (no more output means suc
cess)" );
     fo
r( in
t i = GAP; i != 0; i = ( i + GAP ) % NU
M
S )
       t.insert( new Integer( i ) );
     for( int i = 1; i < N
U
M
S; i+= 2 )
        t.remov
e( new Integer( i ) );
     if( ((Integer)(t.
findMin( ))).in
tValue( ) != 2 ||
        ((Integer)(t.
findMax( ))).int
Value( ) != NUMS -
2 )
        System.out.println( "FindMin or FindMax
error!" );
     for( int i = 2; i < NUMS; i+=2 )
         if( ((Integer)(t.
find( new Integer( i ) ))).int
Value( ) != i )
           System.out.println( "Find error1!" );
     for( int i = 1; i < N
U
M
S; i+=2 )
     {
        if( t.find( new Integer( i ) ) != null )
          System.out.println( "Find error2!" );
     }
  }
}
```

```
protected BinaryNode insert( Comparable x, BinaryNode t ) {
     if( t == null )t = new
BinaryNo
de( x );
     else if( x.compareTo( t.element ) < 0 )
       t.left = insert(x, t.left);
     else if( x.compareTo( t.element ) > 0 )
       t.right = insert(x, t.right);
     else throw new DuplicateItemException( x.toString( ) ); // Duplicate
     return t;
  }
protected BinaryNode remove( C
omparable x, BinaryNode t ) {
     if( t == null )   throw new ItemNotFoundException( x.toString( ) );
     if( x.compareTo( t.element ) < 0 ) t.left = r
emove( x, t.left );
     else if( x.compareTo( t.element ) > 0 ) t.right = remov
e( x, t.right );
     else if( t.left != null &
& t.right != null ) {
        t.element =
findMin( t.right ).element;
        t.right =
removeMi
n( t.right );
     }
     elset = ( t.left != null ) ? t.left : t.right;
     return t;
  }
```

```
{
                                                              }
                                                              \{}
protected BinaryNode removeMin( BinaryNode t )
   {
     if( t == null )throw new
ItemNotFoundException( );
     else if( t.left != null )
     {
        t.left =
removeMin( t.left );
        return t;
     }
     elsereturn t.right;
  }
```

```
protected BinaryNode findMin( BinaryNode t )
     if( t != null )w
hile( t.left != null )
          t = t left:
     return t;
private BinaryNode 
           fin
d( Comparable x, BinaryNode t )
     while(t!= null)
     {
       if(x.compareTo(t.element) < 0)
          t = t. left:
       else if( x.compareTo( t.element ) > 0 )
          t = t.right;
       elsereturn t; /
/ Match
     } 
     return null; // Not found
```